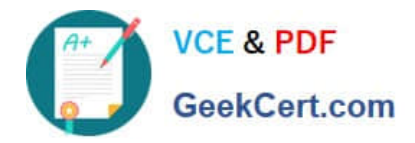

# **C9560-503Q&As**

IBM Tivoli Monitoring V6.3 Fundamentals

# **Pass IBM C9560-503 Exam with 100% Guarantee**

Free Download Real Questions & Answers **PDF** and **VCE** file from:

**https://www.geekcert.com/c9560-503.html**

100% Passing Guarantee 100% Money Back Assurance

Following Questions and Answers are all new published by IBM Official Exam Center

**C** Instant Download After Purchase

**83 100% Money Back Guarantee** 

- 365 Days Free Update
- 800,000+ Satisfied Customers  $\epsilon$  or

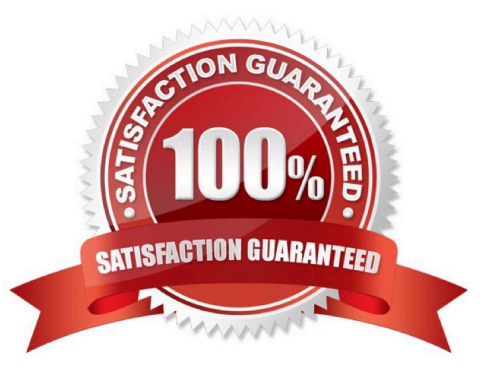

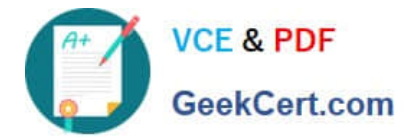

## **QUESTION 1**

When a permitted user creates a new query, where is this definition saved?

- A. on the Tivoli Enterprise Portal Server
- B. on the Tivoli Enterprise Monitoring Server
- C. on the local machine of the user but export is possible towards a central location
- D. on the same location as the product defined queries if selected before starting the query creation

Correct Answer: A

#### **QUESTION 2**

If Java is not initially installed, which version is installed when the Tivoli Enterprise Portal client is run?

- A. IBM Java 6
- B. IBM Java 7
- C. Oracle Java 6
- D. Oracle Java 7
- Correct Answer: B

#### **QUESTION 3**

A Batch Application process starts at a specific time and finishes when process xyz completes. A group of situations need to be active during this batch processing window.

How is this accomplished?

A. Use a time event situation and in that situation select the Distribution tab and assign the specific situations that need to be active. Then use the Until tab to define the ending condition being the process xyz.

B. Use a time event situation and have it trigger a policy and in the policy, select the Start/Stop a Situation to define all the situations need to be active. Then select the Until feature and define the event for process xyz completion. Then select Start/Stop a Situation to define all the situations to stop.

C. Define two situations. One is a time event situation and the other detects when process xyz is active. Use a policy that triggers when the time event situation becomes true, and use the Start/Stop a Situation to define all the situations that need to be active. Use the Evaluate a Situation Now to check if process xyz is active, and if that situation is false then use the Start/Stop a Situation to stop all of the situations that were activated in this policy.

D. Define three situations. The first is a time event situation, the second detects when process xyz is active and writes a Universal Message, and the third that checks for the Universal Message written by the other situation. Use a policy that triggers when the time event situation becomes true, and use the Start/Stop a situation to define all the situations that need to be active. Use a second policy that triggers when the Universal Message Situation becomes true, and then use

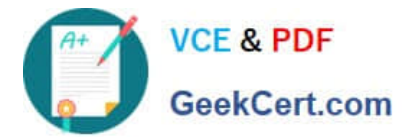

Evaluate a Situation Now to evaluate if process xyz is still active. If it is not active then use Start/Stop a Situation to stop all the situations that were made active.

Correct Answer: D

## **QUESTION 4**

Which statement is true when selecting a Navigator item and right-clicking to select Take Action?

A. Only the command on the selected Managed System can be run from the Navigator tree.

B. Only commands from the pre-defined Take Action can be selected and they cannot be edited.

C. The Take Action command will run with the Administrator\\'s Authority (example: as root on UNIX and Linux systems).

D. The Take Action command will run as the User ID of the User ID used to start the agent (example: mqm started the MQ Monitor selected in the Navigator tree so the command will execute as if User ID mqm submitted the command).

Correct Answer: D

# **QUESTION 5**

Summarization and pruning can be done on any attribute group within a given monitoring agent. Which statement is true when configuring the Summarization and Pruning agent?

A. If summarization is specified, it automatically turns on pruning.

B. Pruning can only specify the number of days, months, or years.

C. Pruning can be specified as the number of days, weeks, months, or years.

D. Summarization only allows summarization at the hourly, daily, and weekly time frames.

Correct Answer: B

[C9560-503 VCE Dumps](https://www.geekcert.com/c9560-503.html) [C9560-503 Practice Test](https://www.geekcert.com/c9560-503.html) [C9560-503 Exam Questions](https://www.geekcert.com/c9560-503.html)